# Lundi 25 mars 2024 Réunion orientation 1ère

# Année 2023 – 2024

#### - **Choix de la spécialité abandonnée pour les 1ères générales**

16 mai au 24 mai : report sur Cyclades du choix des familles (lycée) 1 juin : date limite pour validation par les familles sur Cyclades (familles)

#### - **Choix de l'enseignement spécifique pour les 1ères STMG :**

- Mercatique
- Ressources Humaines et communication
- Gestion Finance
	- À faire avant le conseil de classe 3ème trimestre

#### - **Choix d'une éventuelle option**

#### **pour les 1ères générales (à la réinscription) :**

- Maths complémentaires (pour ceux qui abandonnent la spécialité Maths)
- Maths expertes (pour ceux qui gardent la spécialité Maths)

#### **pour les 1ères générales et technologiques (à la réinscription) :**

- Droits et grands enjeux du monde contemporain

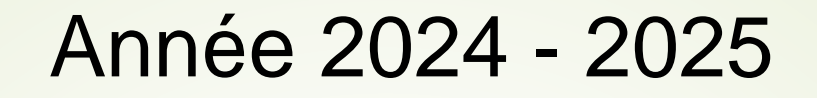

La Terminale : *Une année dense qui passe très vite* Une année préparatoire à l'enseignement supérieur Une nouvelle matière : la philosophie Une réflexion finale sur l'orientation

Le Baccalauréat

# Le baccalauréat

#### **Calendrier :**

- Inscriptions en novembre (pas de changement de spé pas possible d'inverser lva et lvb – inscription options)
- Épreuves de spécialité : mi juin 2025
- Oraux pour LLCE Arts à la suite des épreuves écrites
- Épreuves pratiques en PC et SVT à la suite des épreuves écrites
- Oraux de DNL et ETLV : mai 2025
- Epreuves spécifiques BFI (ACL, CO et Hist Géo) : fin mai 2025
- Épreuve écrites de philosophie : mi juin 2025
- Grand oral : mi juin début juillet 2025

#### **Les modalités d'obtention :**

```
Contrôle continu : 1ère et Tle –- compte pour 40%
```
#### Projet d'évaluation :

*Lorsque la moyenne annuelle ne sera pas représentative des acquis de l'élève, elle ne pourra être retenue pour le baccalauréat. L'élève fera l'objet d'une convocation à une évaluation ponctuelle de remplacement qui se déroulera à la fin de chaque trimestre.*

*Le résultat de cette évaluation remplacera la moyenne annuelle.*

Épreuves ponctuelles : Spécialités : 32%

Français : 10% Philosophie : 8% en Tgle et 4% en STMG Grand oral : 10% en Tgle et 14% en STMG

# FOCUS Orientation

#### **Avant la procédure PARCOURSUP** :

- Découverte des formations :

COURALAFAC Semaine de l'orientation Présentations formations du supérieur Intervention partenariat Theleme Rencontres de l'orientation Portes ouvertes Forums

## **Dans un an….**

S'inscrire sur la plate forme « **PARCOURSUP** » Ouverture fin décembre Saisie des vœux à partir 17 janvier

Formulation des 10 vœux maximum

En attendant…. je m'informe, j'explore…. je me mets en action…

# **Construire son parcours, c'est…**

### **Bien se connaître:**

goûts, centres d'intérêts, personnalité, points forts, résultats scolaires

**Savoir quelle formation me convient:**

**Études courtes ou études longues?**

**Besoin d'encadrement ou besoin d'autonomie?**

**Formation à temps plein ou en alternance?**

**Etudes théoriques ou professionnelles?**

### **Connaître la sélection**

# **LES RESSOURCES**

*Les forums et salons de novembre à janvier*

*Les portes ouvertes de novembre à février*

**Les journées d'immersion** ler et 2ème trimestre

#### **LES RESSOURCES EN LIGNES**

https://lycee-avenirs.onisep.fr/

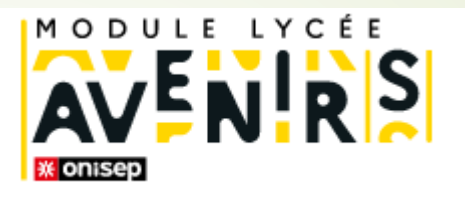

Un espace ressources Orientation sur le site e-lyco du lycée :

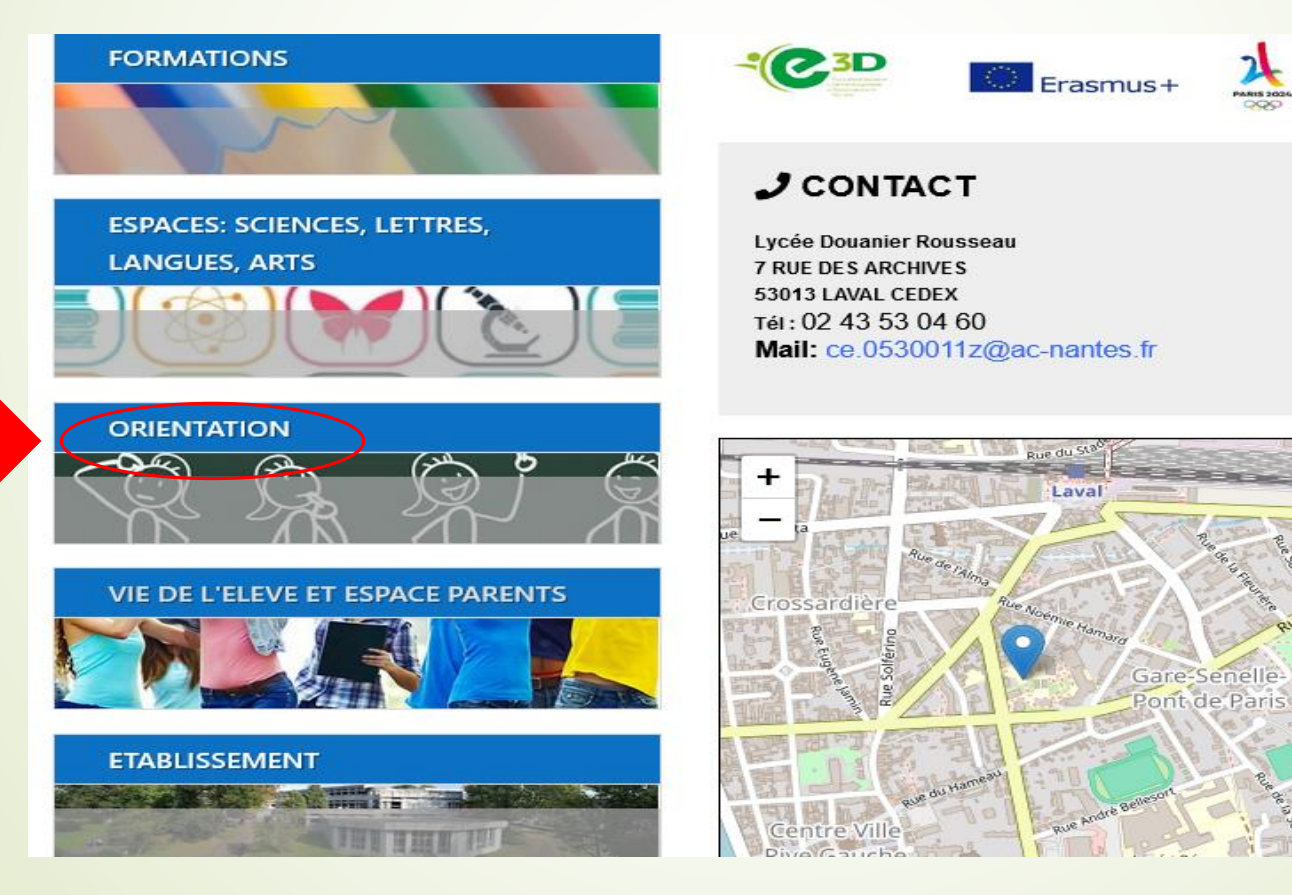

#### **LES RESSOURCES EN LIGNES**

#### www.horizons21.fr

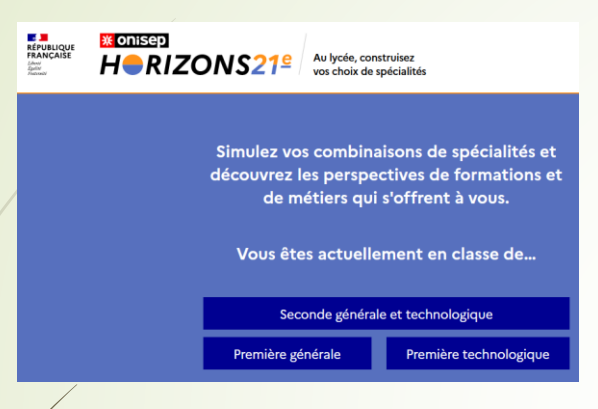

Découvrez l'articulation choix de spécialités/offre post-bac

#### www.messervices.etudiant.gouv.fr

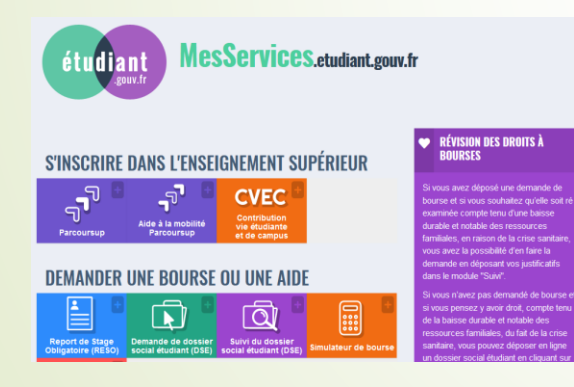

Vie étudiante : bourses, logement

#### **LES RESSOURCES EN LIGNE**

#### www.parcoursup.gouv.fr

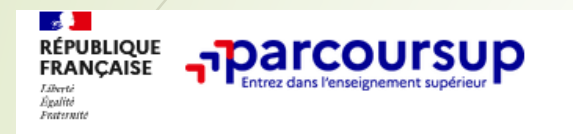

Découvrir Parcoursup v

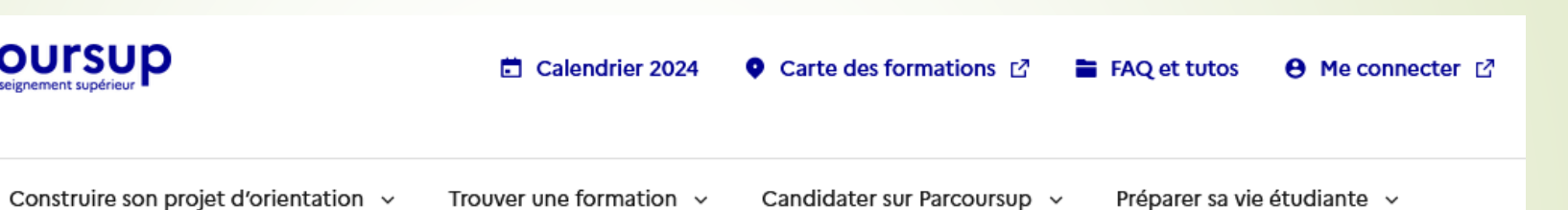

Moteur de recherche des formations post-bac

# *PETIT ZOOM SUR…*

# **Les formations post bac…**

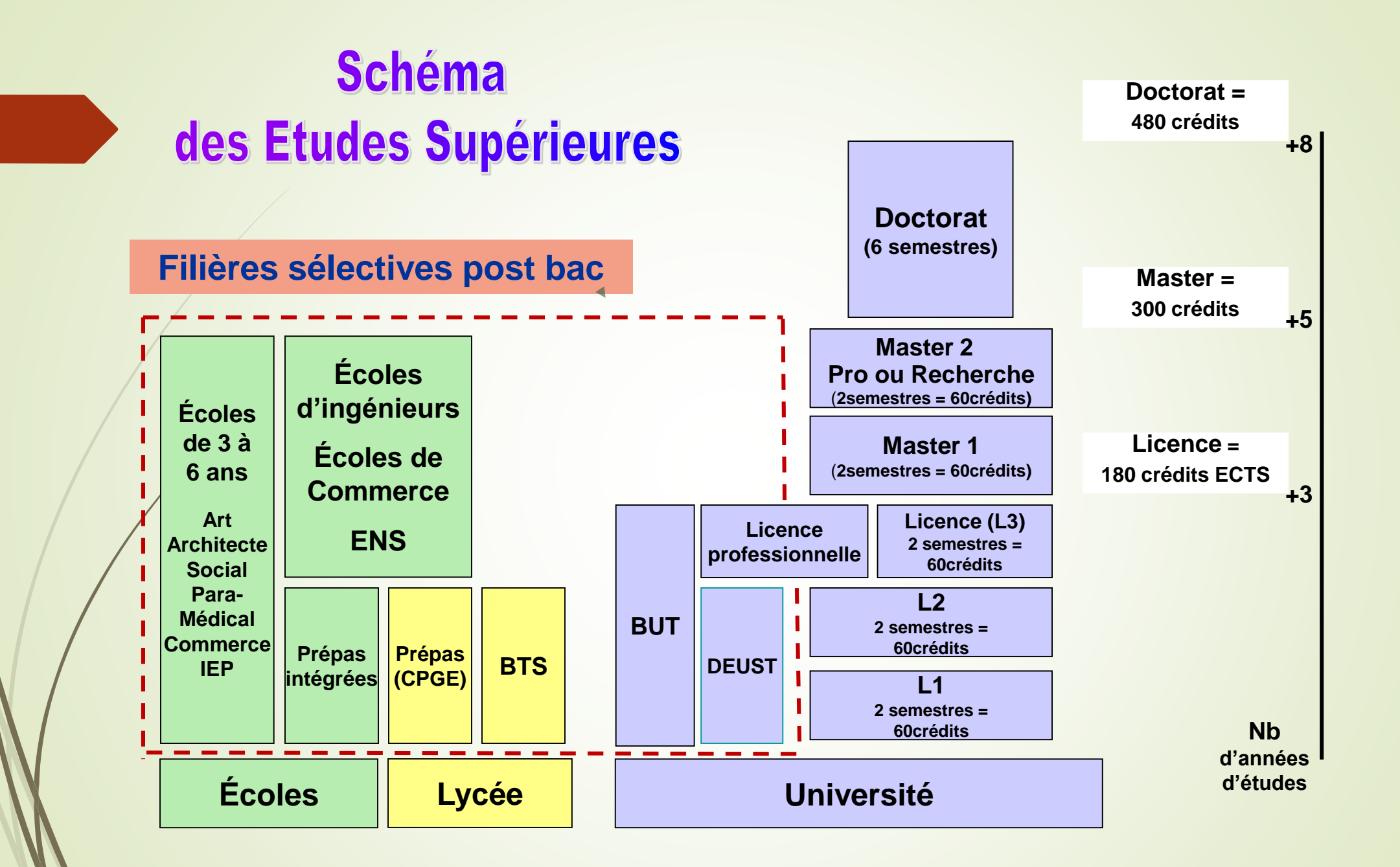

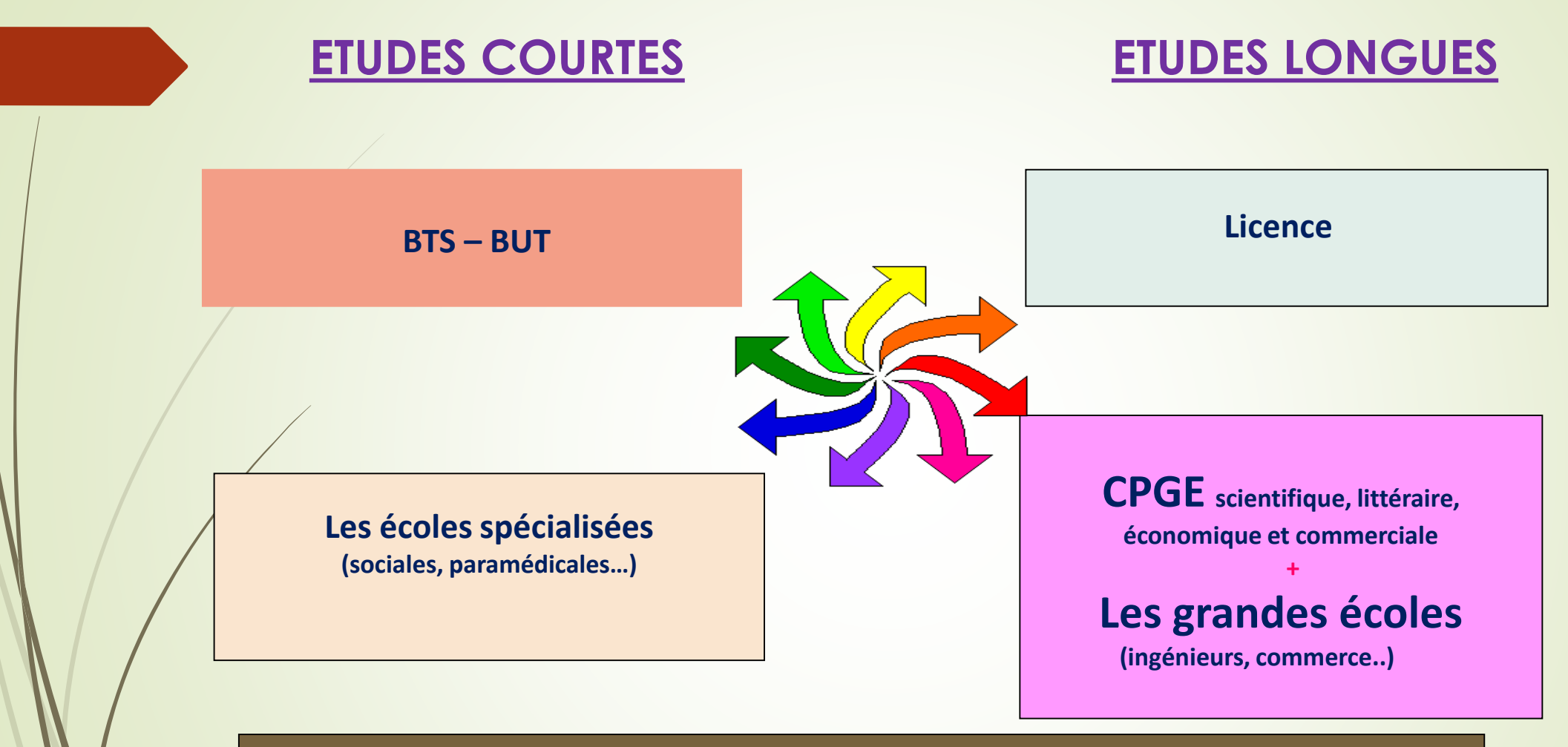

#### **IMPORTANCE DES PASSERELLES**

# **BTS**

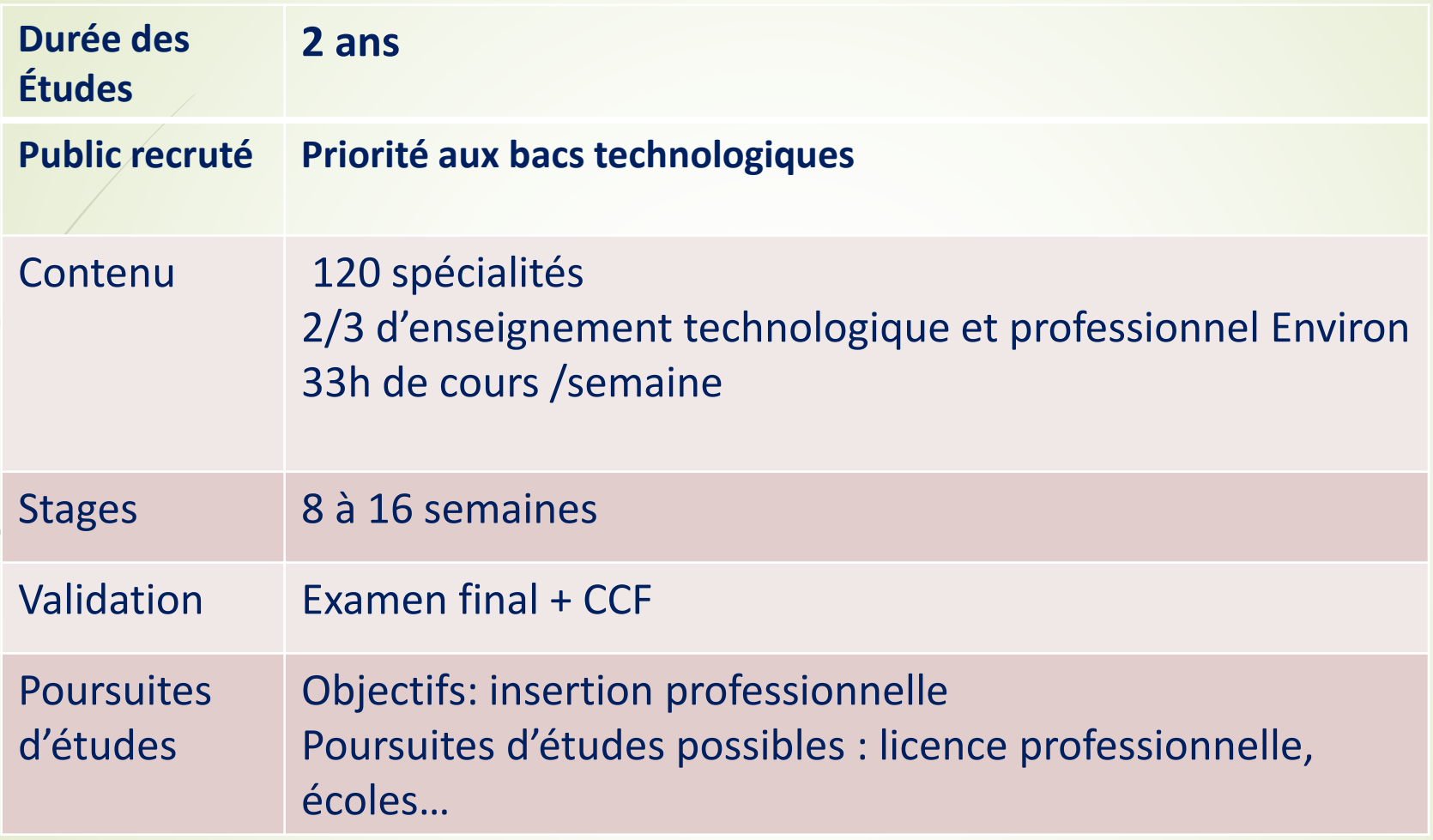

# **BTS : des exemples**

….

BTS communication BTS comptabilité et gestion BTS tourisme BTS management commercial opérationnel BTS services informatiques aux organisations BTS conception de produits industriels **BTS** travaux publics BTS opticien lunettier **BTS électrotechnique** BTS Géomètre topographe BTSA aménagements paysagers

# **BUT**

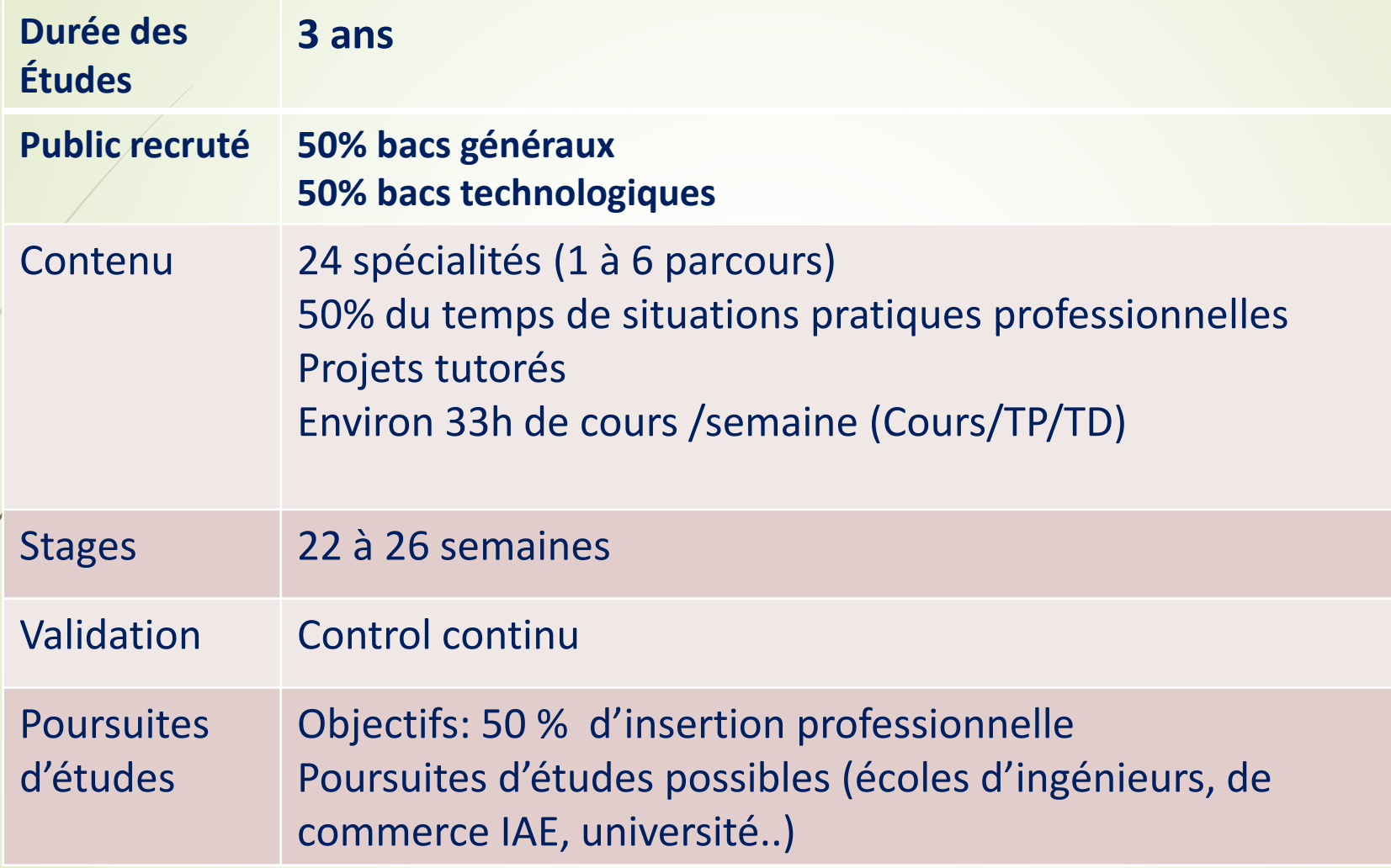

# **BUT : des exemples**

….

BUT carrières sociales BUT carrières juridiques BUT gestion des entreprises et des administrations BUT techniques de commercialisation BUT information communication BUT informatique BUT génie biologique BUT génie civil BUT chimie BUT métiers du multimédia et de l'internet BUT génie mécanique

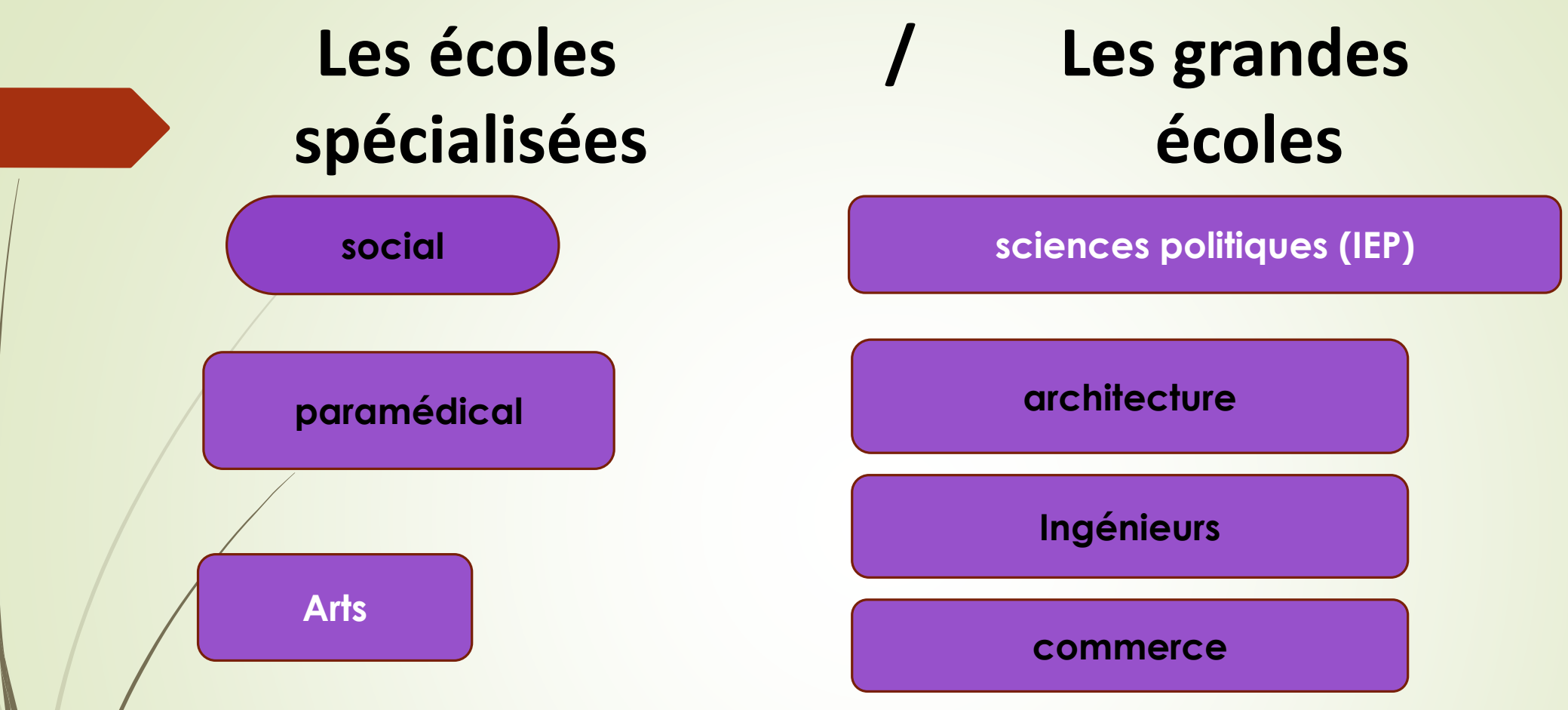

- $\triangleright$  Choix d'une profession
- ➢ Inscriptions auprès des écoles ou via parcoursup
- ➢ Concours d'entrée ou oral possible
- $\geq 3$  à 6 ans d'études suivant les formations

### **EXEMPLES DE FORMATIONS EN ART**

Formations des conservatoires

DNMADE (diplôme national des métiers d'art et du design)

Beaux arts

Ecoles supérieures d'art

DMA (diplôme métiers d'art)

# **Les classes préparatoires aux grandes écoles CPGE**

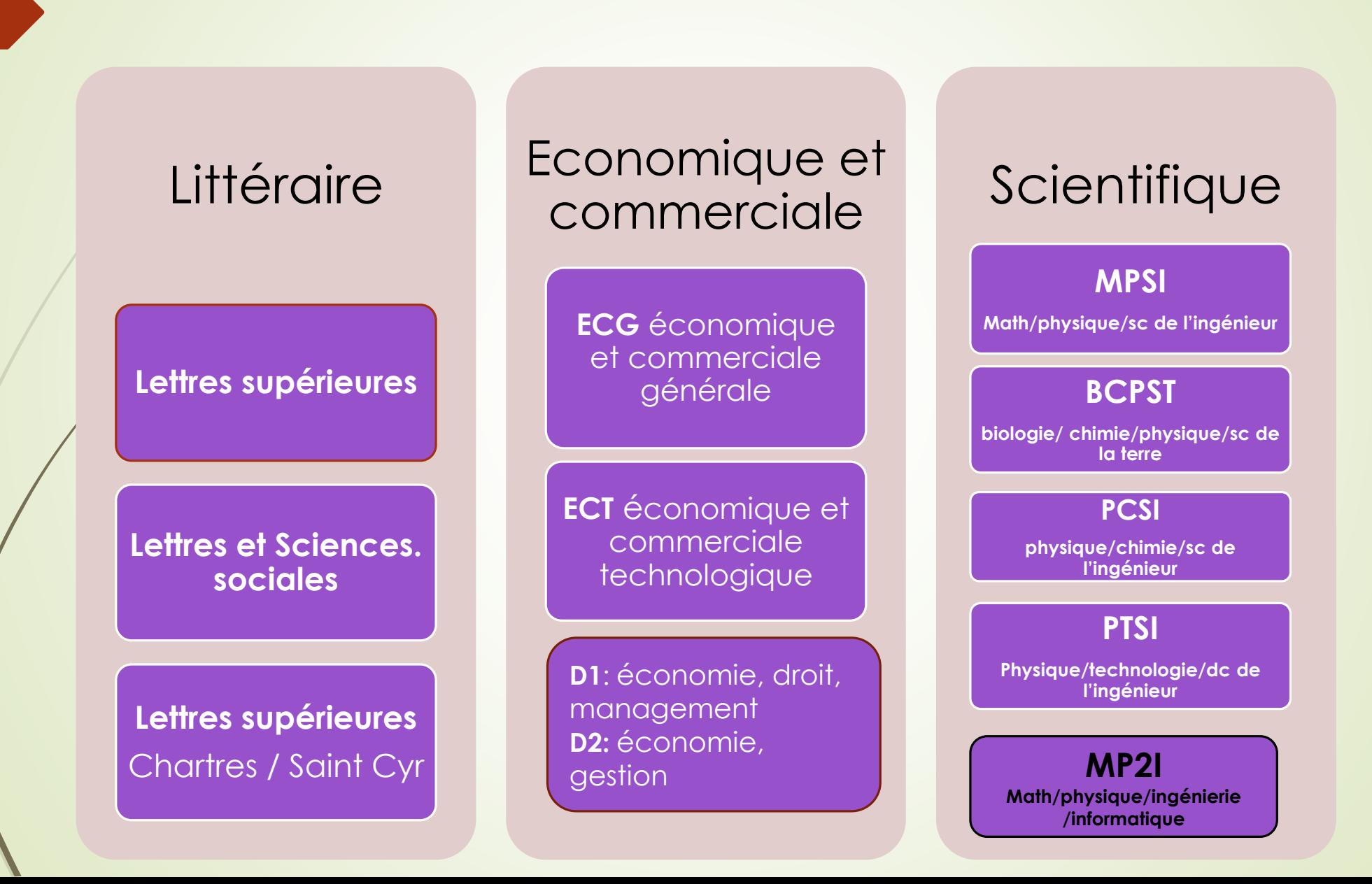

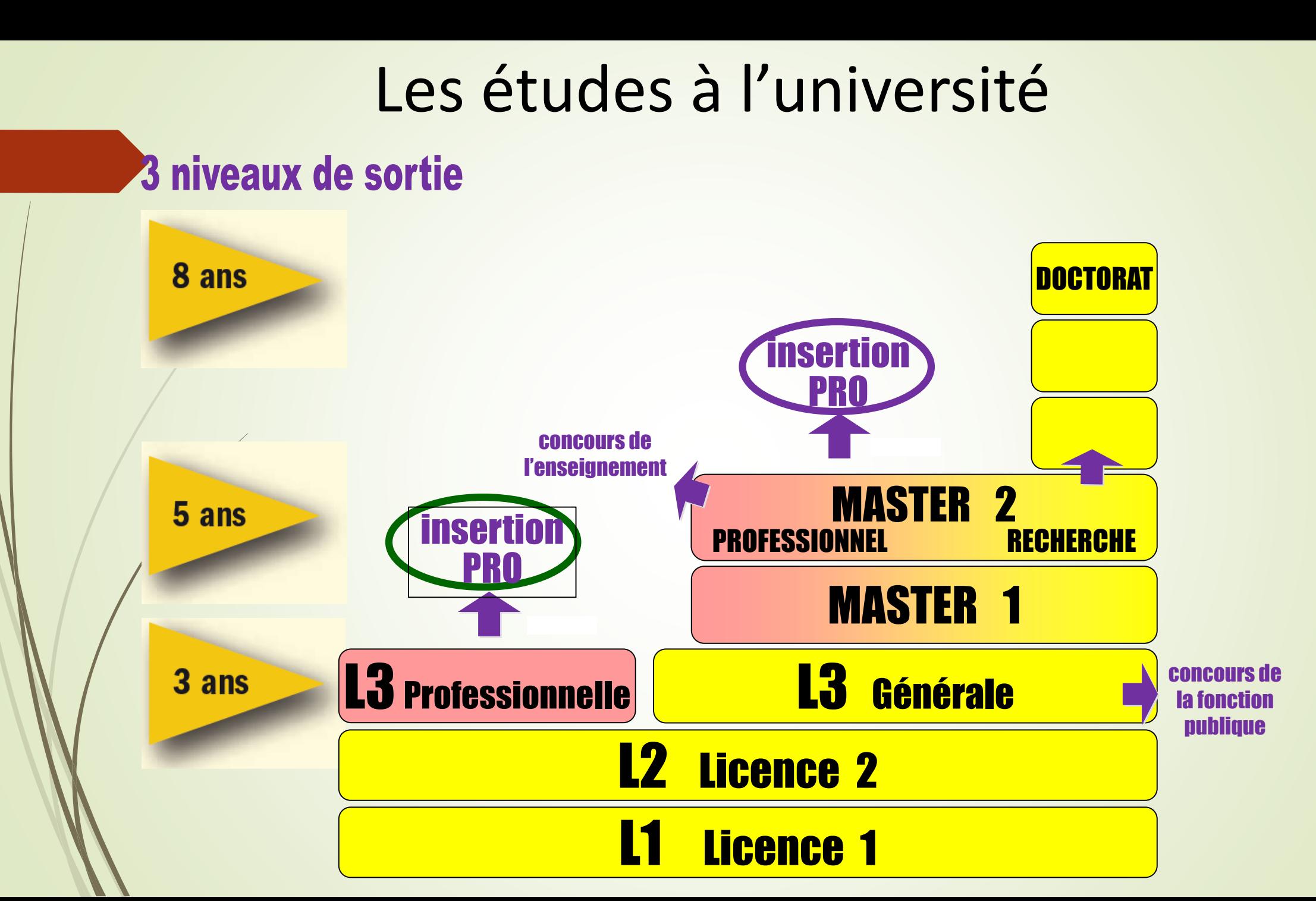

## **Les domaines de formation à l'Université**

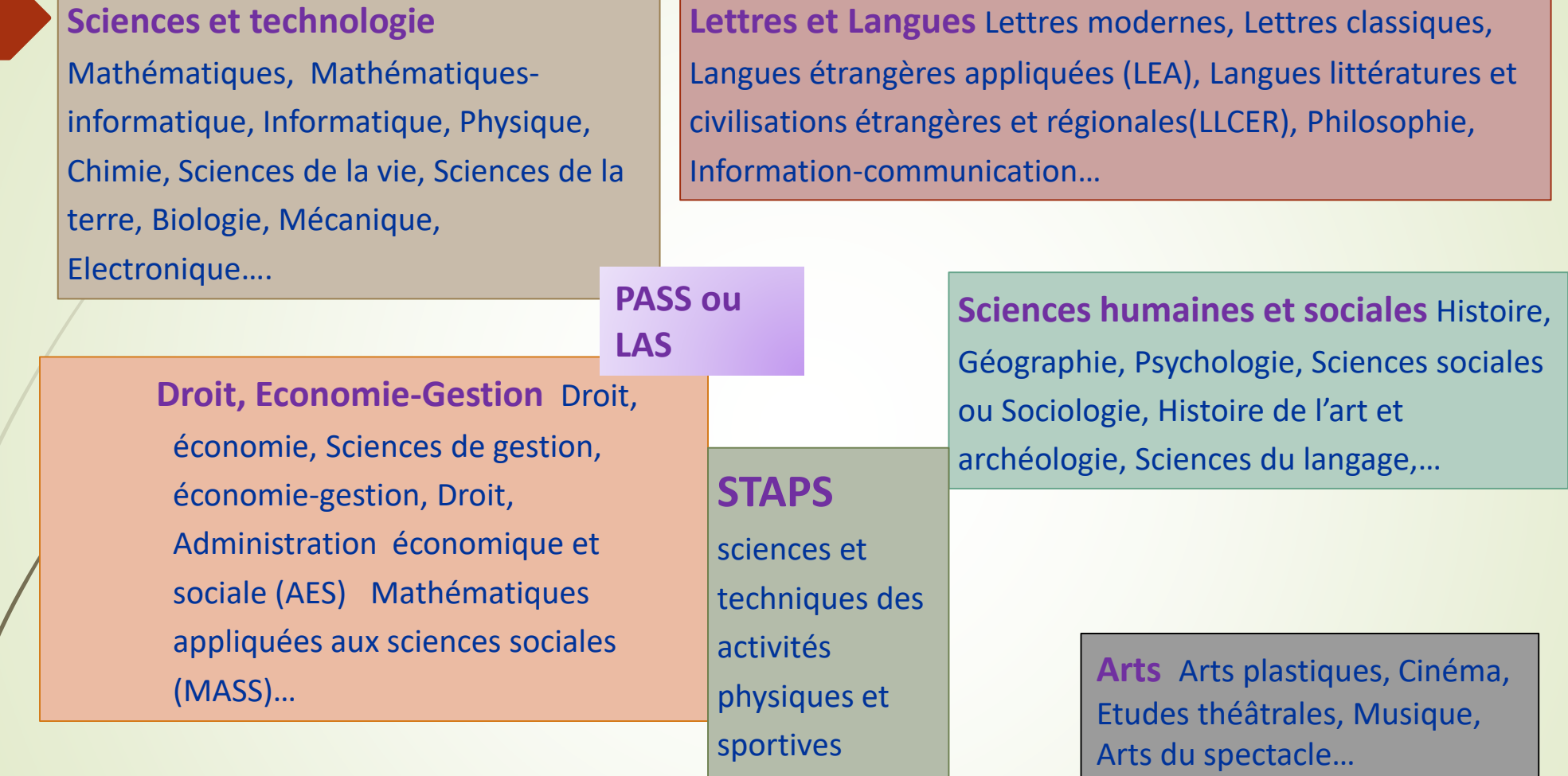

**Quelques bi-licences ou double cursus sur sélection** : Gestion, Droit / Sciences Politiques, Histoire/Allemand, Philosophie/Droit, Droit/Langues, Sciences sociales et Lettres, Maths et Informatique, Sciences et Philosophie…

#### **Je recherche des formations sur Parcoursup**

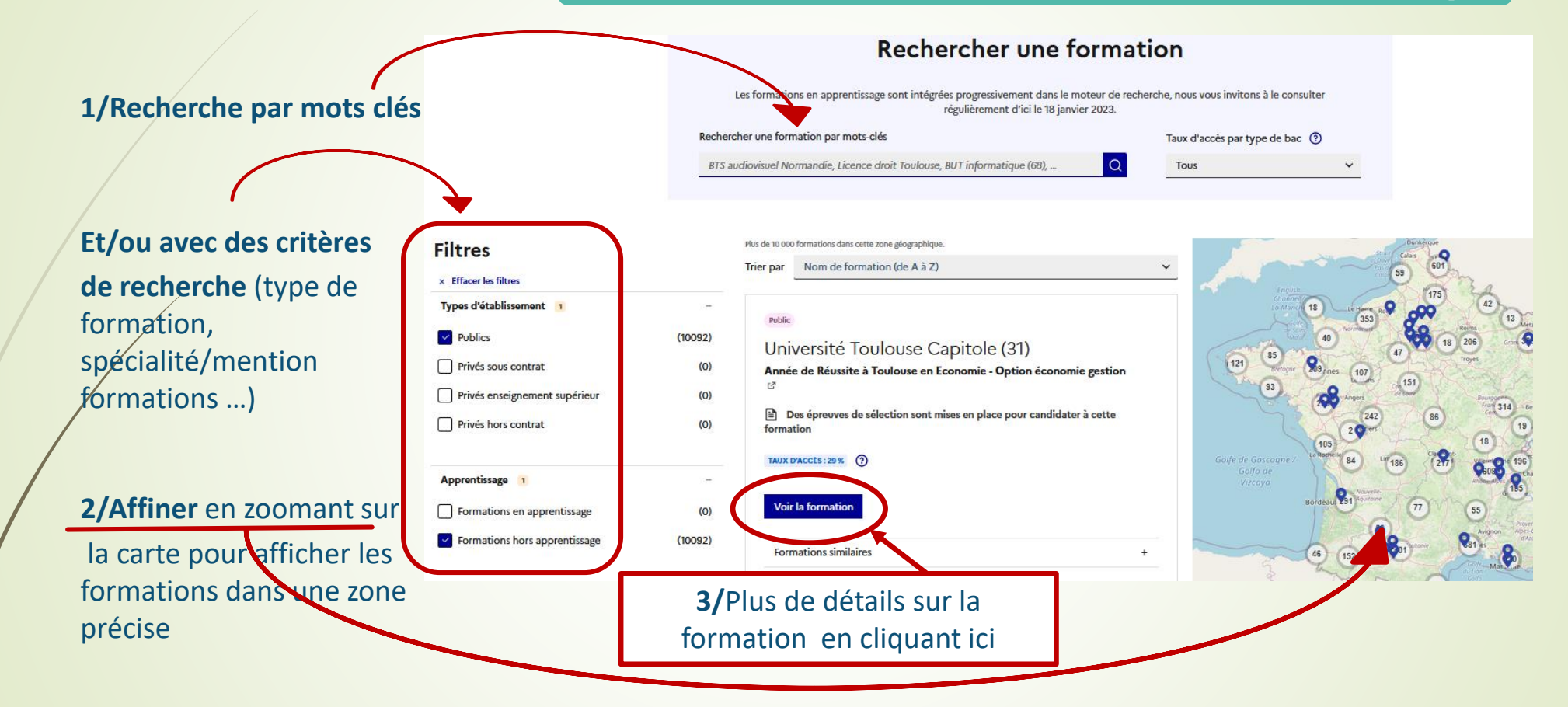

#### **Pour chaque formation : 6 rubriques clés**

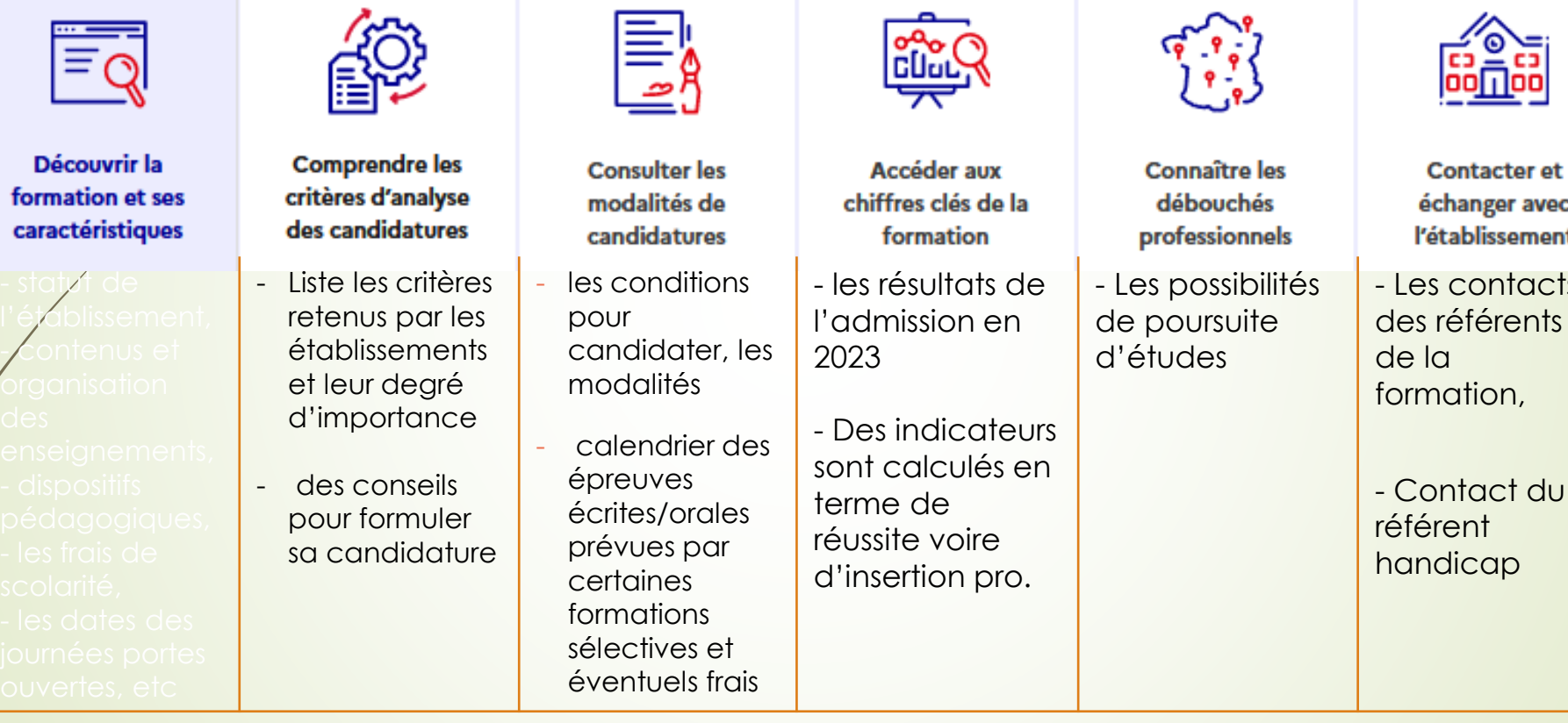

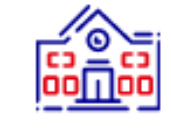

**Contacter et** échanger avec l'établissement

- Les contacts des référents de la formation,

# 10 vœux , non classés, à formuler entre janvier et mars

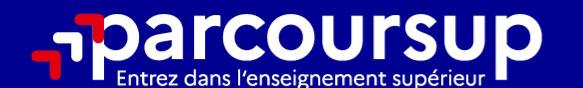

# Le calendrier 2024 en 3 étapes

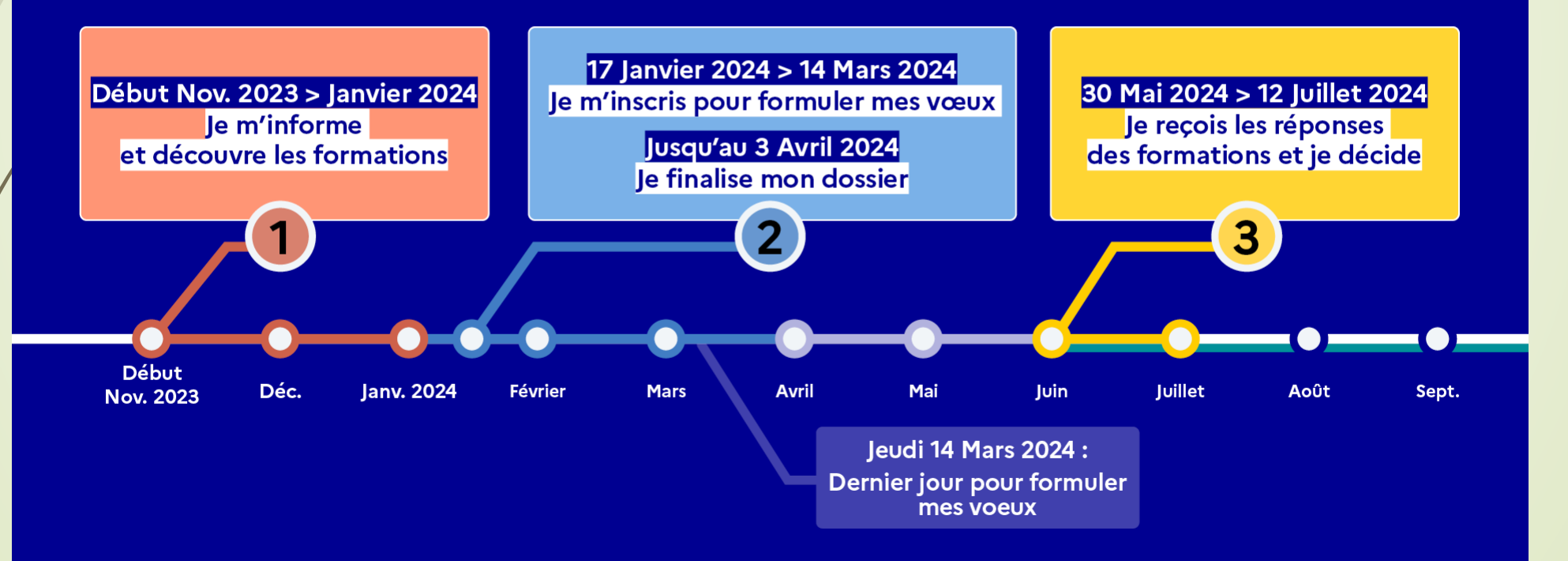

#### Ce diaporama sur l'orientation réalisé par Mmes Maillard et Belleville

- > **Les psychologues de l'Education nationale spécialisées en orientation sont présentes au lycée le lundi après-midi, le mardi après-midi et le jeudi**
- Sur rendez-vous, à prendre auprès de la Vie scolaire.
- > Un autre lieu pour se rencontrer : le **CIO Mayenne Sud**
- 22 rue du Dr Corre, Tel : 02 43 53 60 22
- Ouvert du lundi au vendredi et pendant les vacances scolaires
- > Deux points d'accueil :
- **- À Mayenne :** 117 impasse Robert Buron (locaux CMS) Tel : 02 43 26 35 11
- À Château-Gontier : Maison de l'Etat, route de Marigné-Peuton)
- Tel : 02 43 53 60 22

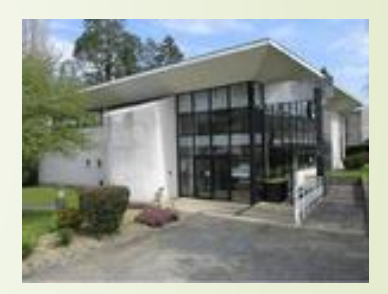